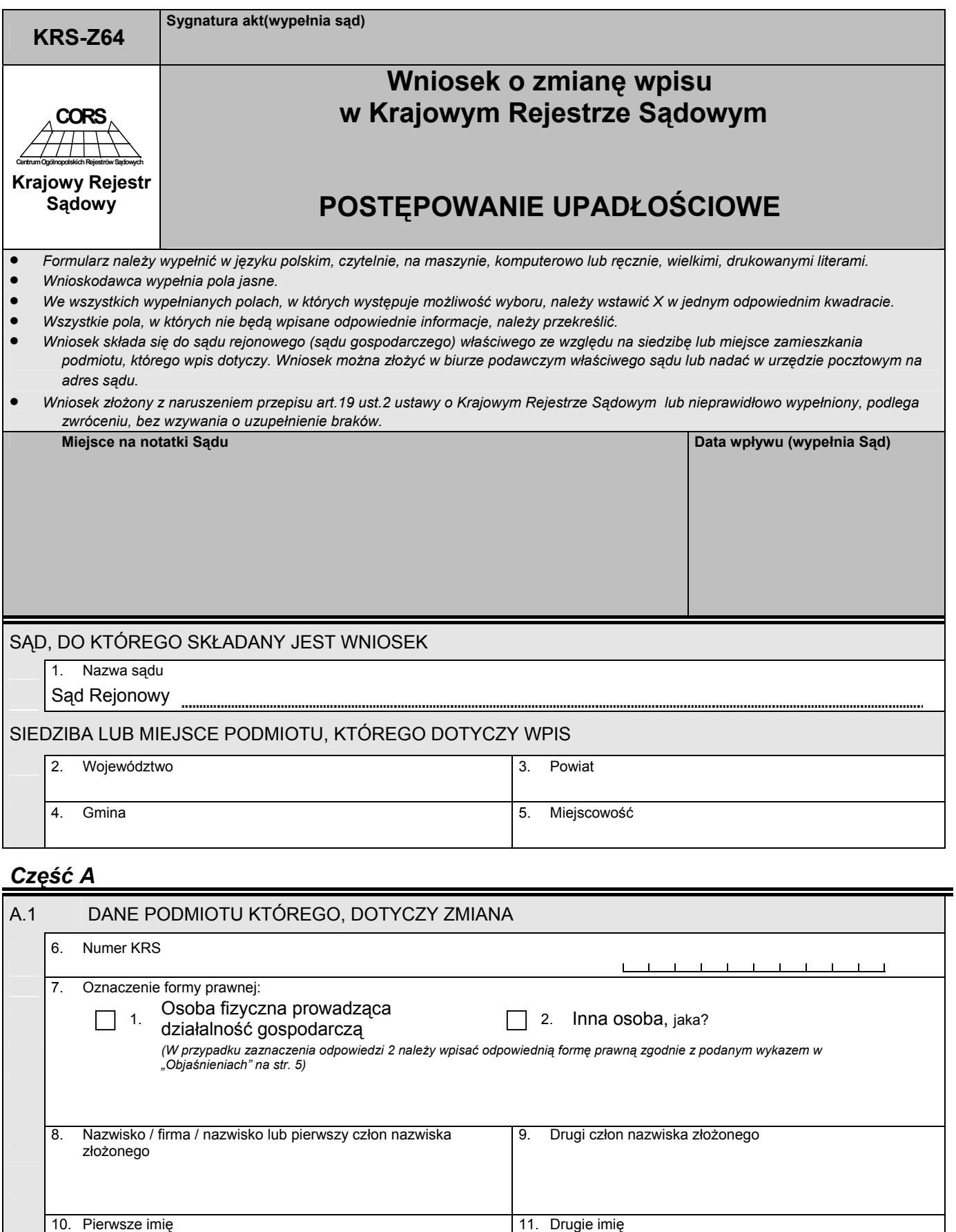

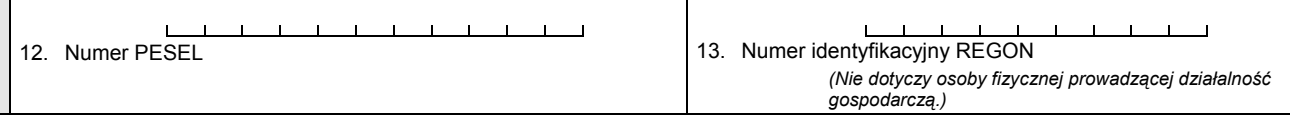

## *Część B*

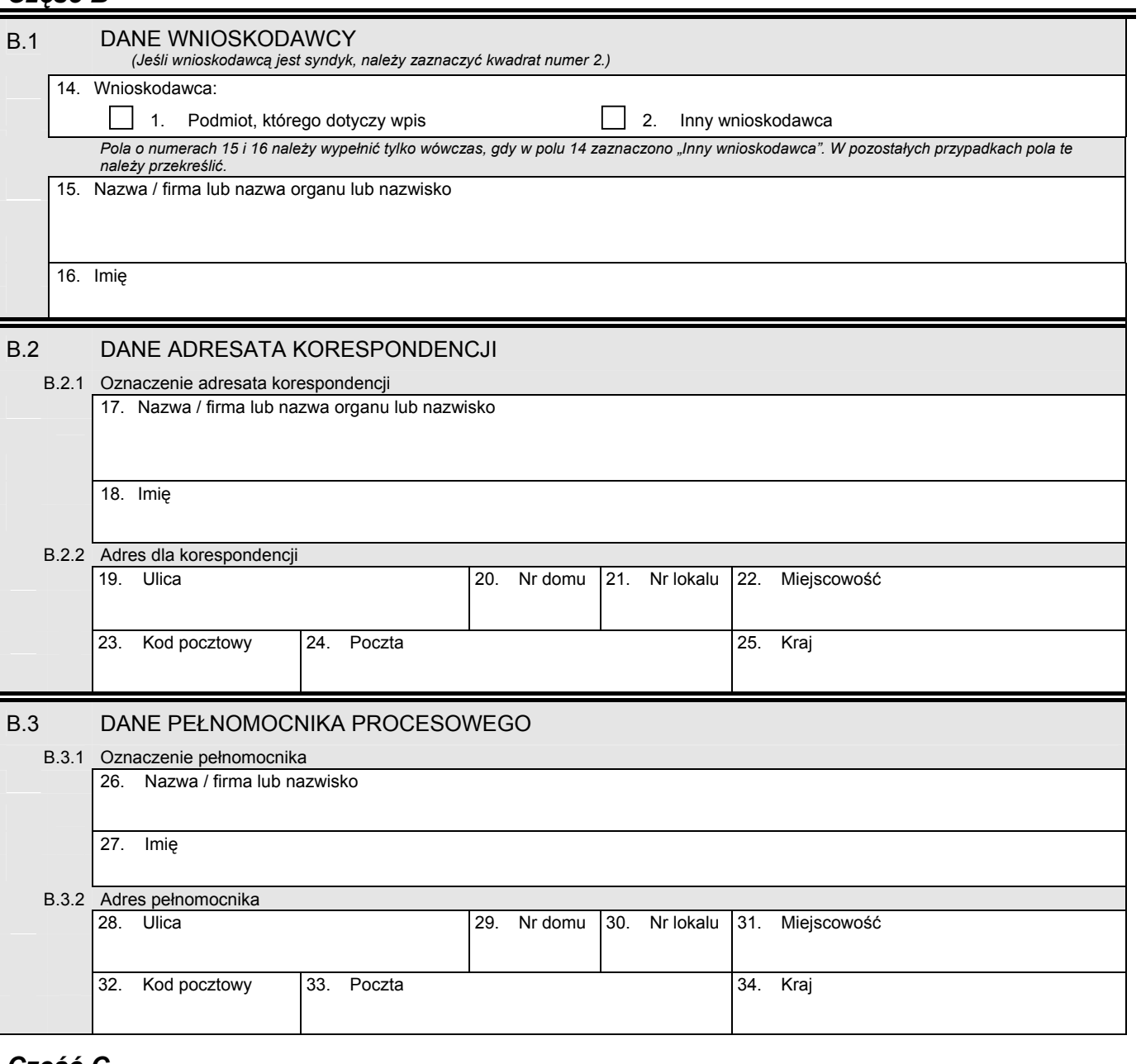

## *Część C*

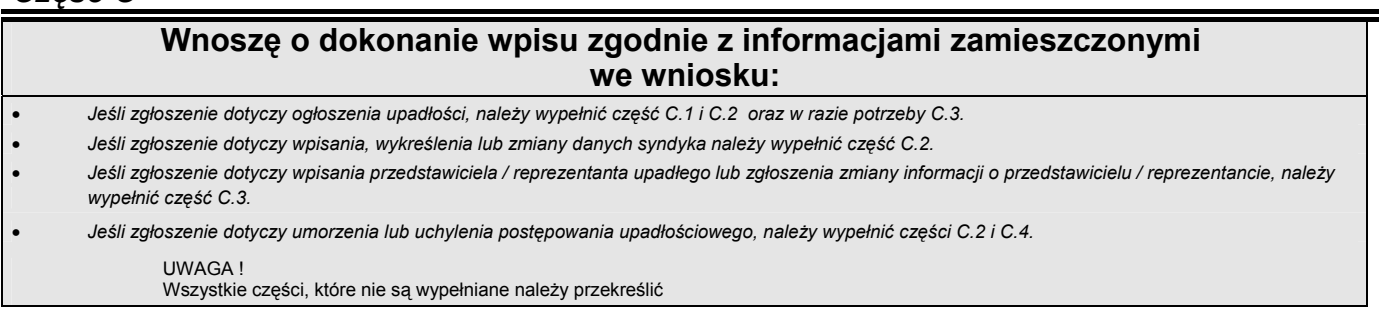

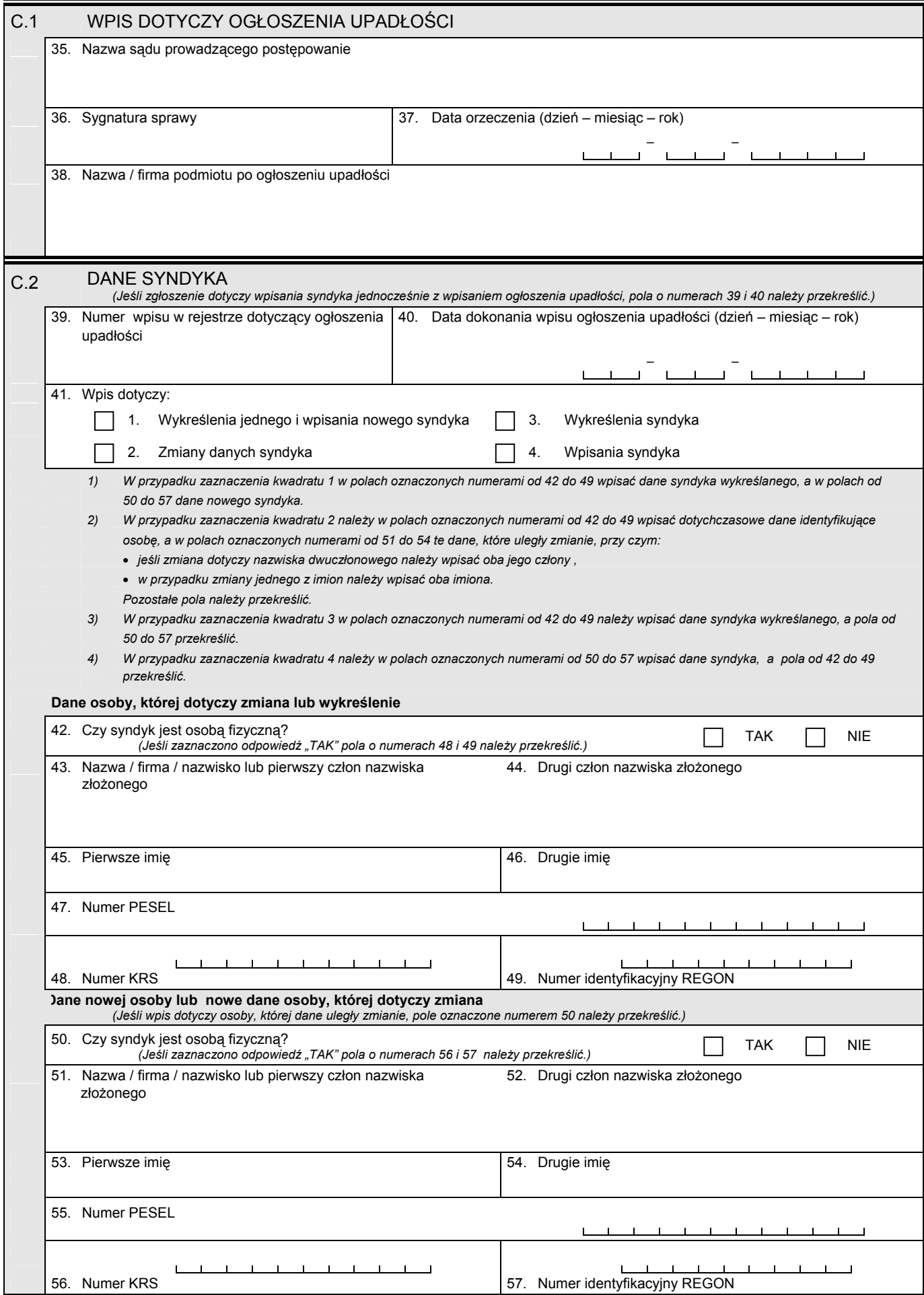

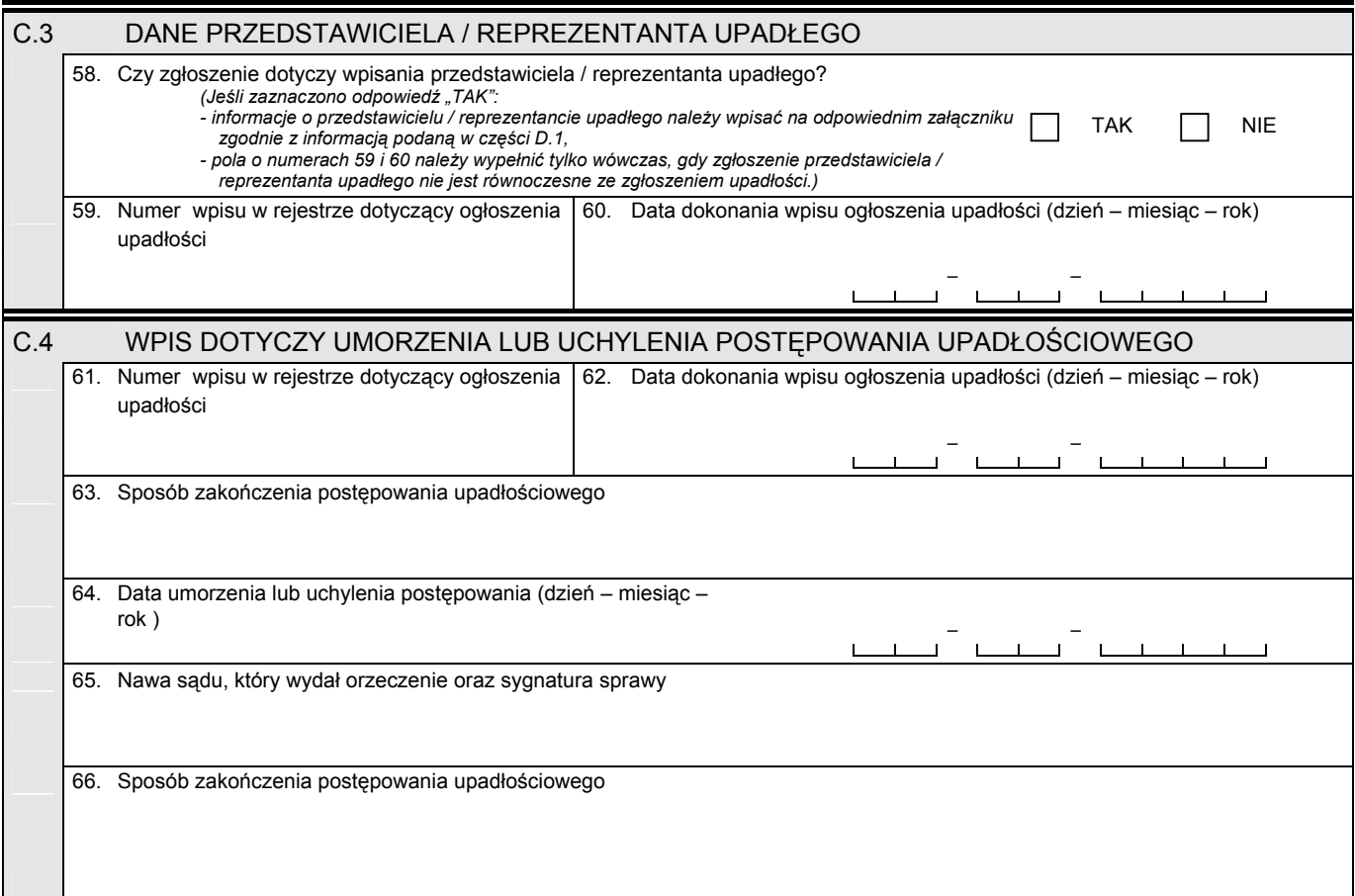

## *Część D*

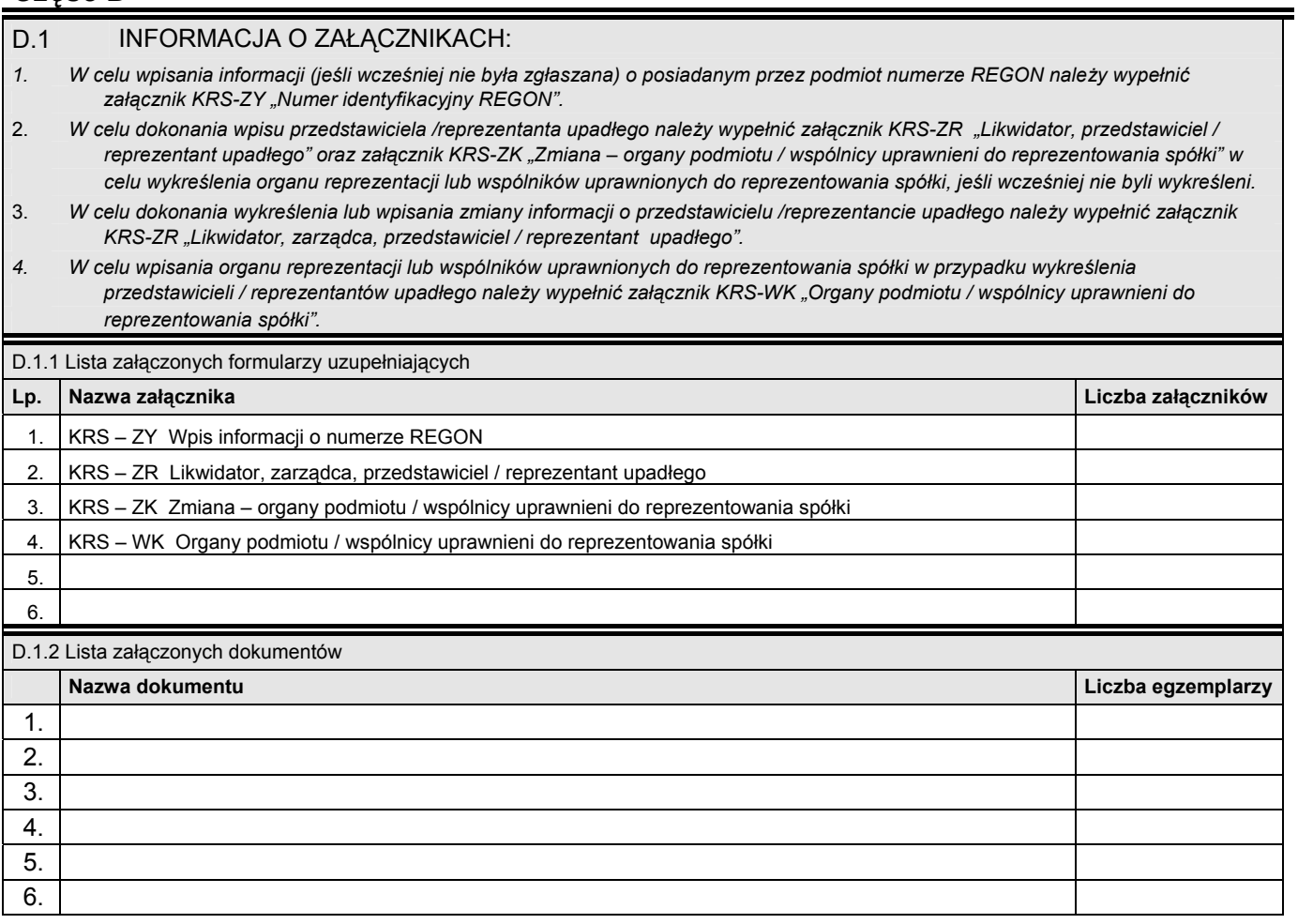

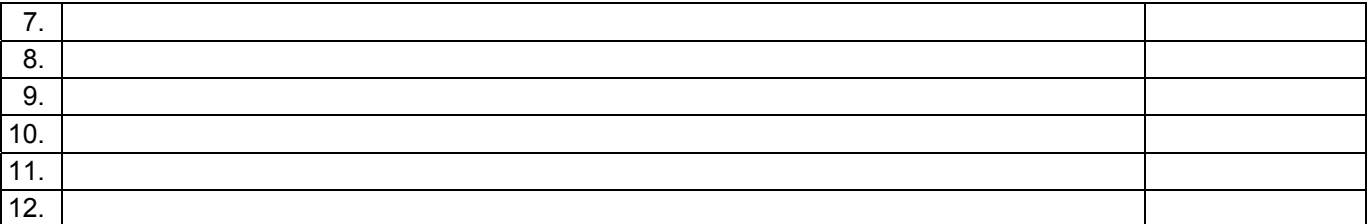

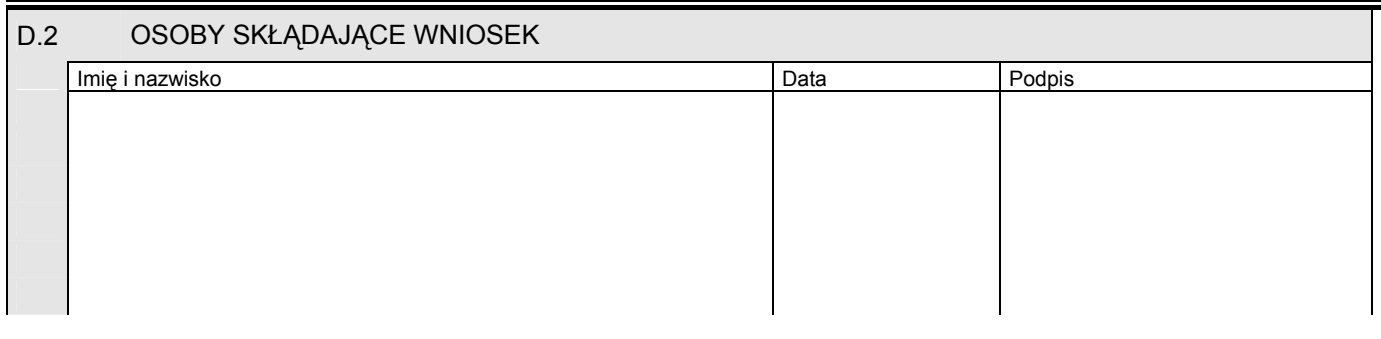

Miejsce na naklejenie znaczków sądowych, potwierdzenie opłaty ew. potwierdzenie przelewu

## Objaśnienia

*Wykaz form prawnych:* 

- 
- 2. Spółka komandytowa 15. Fundacja
- 
- 
- 
- 
- 
- 8. Przedsiębiorstwo państwowe 21. Izba gospodarcza
- 9. Jednostka badawczo rozwojowa 22. Związek zawodowy
- 10. Przedsiębiorstwo zagraniczne 23. Organizacje pracodawców
- 
- 12. Główny oddział zagranicznego zakładu ubezpieczeń 25. Inna organizacja społeczna lub zawodowa
- 13. Towarzystwo ubezpieczeń wzajemnych
- 1. Spółka jawna 14. Stowarzyszenie
	-
- 3. Spółka partnerska 16. Organizacja rzemieślnicza
- 4. Spółka komandytowo-akcyjna 17. Społeczno zawodowa organizacja rolników
- 5. Spółka akcyjna 18. Związek zawodowy rolników indywidualnych
- 6. Spółka z ograniczoną odpowiedzialnością 19. Samorząd zawodowy podmiotów gospodarczych
- 7. Spółdzielnia 20. Inna organizacja podmiotów gospodarczych
	-
	-
	-
- 11. Oddział przedsiębiorcy zagranicznego 24. Stowarzyszenie kultury fizycznej lub związek sportowy
	-